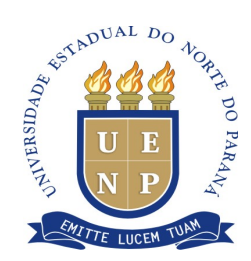

# **E D I T A L Nº 017/2018-PRORH**

O Pró-Reitor de Recursos Humanos, Prof. Lucas de Oliveira Araújo, no uso de suas atribuições legais e considerando:

- a necessidade de atendimento de demanda emergencial de contratação de docente a Universidade Estadual do Norte do Paraná (UENP);

- a Lei Complementar Estadual nº 108, de 18/05/2005 e Lei Complementar nº 121, de 29/08/2007;

- o Decreto Estadual nº 11.954, de 10 de dezembro de 2018, publicado no Diário Oficial Diário Oficial nº. 10331 de 10 de Dezembro de 2018 , que autorizou a UENP a manter os contratos de docentes em regime especial CRES;

- A aprovação do Conselho de Administração da UENP formalizada pela Deliberação CAD/UENP 068/2018;

TORNA PÚBLICA a abertura das inscrições ao teste seletivo para contratação de docente na modalidade "CRES - Contrato em Regime Especial", não integrante da Carreira Docente para provimento de vagas, conforme Anexo I, deste edital, nas condições abaixo:

### **1 DO REGIME JURÍDICO**

1.1 O presente Processo Seletivo Simplificado é destinado a selecionar professores para os Programas dos Cursos de Pós-graduação *Stricto Sensu* da UENP.

1.2 A contratação ocorrerá em Regime Especial, de acordo com a autorização governamental, com fundamento no artigo Art. 37, inciso IX da Constituição da República, e Lei Complementar Estadual nº 108 de 18/05/2005, e Decreto Estadual nº 4.512, de 01/04/2009 e seus Anexos II e III.

1.3 O contrato poderá ter prazo máximo de 02 (dois) anos, já considerando as prorrogações permitidas em Lei.

#### **2 DOS REQUISITOS EXIGIDOS**

2.1 Ser portador do título de doutor.

2.2 Ser docente ou pesquisador de reconhecida experiência em sua área.

2.3 Ter produção científica relevante, preferencialmente nos últimos 5 (cinco) anos, de acordo com a área de inscrição.

# **3 DAS INSCRIÇÕES**

3.1 A inscrição do candidato implicará no conhecimento das presentes instruções e aceitação integral das condições previstas para o teste seletivo, as quais estão estabelecidas neste Edital, em editais complementares (se for o caso) e nos seus Anexos.

3.2 Antes de efetuar o recolhimento da taxa de inscrição o candidato deve certificar-se de que preenche todos os requisitos exigidos para a participação no Teste Seletivo.

3.3 A veracidade das informações prestadas no formulário de inscrição é de inteira responsabilidade do candidato, o qual arcará com as consequências de eventuais erros de preenchimento.

3.4 A inscrição deve ser efetuada exclusivamente pela Internet, no endereço eletrônico [https://concursos.uenp.edu.br/edital017-2018,](https://concursos.uenp.edu.br/edital017-2018) no período compreendido entre o dia 02/01/2019 até 20/01/2019 às 23h59min (horário oficial de Brasília).

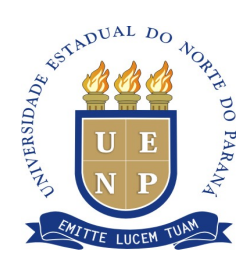

3.5 Após o preenchimento do formulário de inscrição, o candidato deve conferir as informações fornecidas no momento da inscrição. Não haverá, em hipótese alguma, devolução do valor referente a taxa de inscrição.

3.6 Para efetuar a inscrição, é imprescindível o número de Cadastro de Pessoa Física (CPF).

3.7 A taxa de inscrição é de **R\$ 300,00 (trezentos reais)**, a qual deverá ser paga mediante boleto bancário gerado no site da UENP, durante os procedimentos de inscrição, até o dia **21/01/2019**. O recolhimento da taxa de inscrição é realizado na rede bancária brasileira, dentro de suas condições de funcionamento e normas.

3.7.1 Será concedida a isenção de taxa de inscrição para o(a) candidato(a) que atenderem às condições estabelecidas no Decreto Federal nº 6.593/2008, na Lei Estadual nº 19.196/2017, na Lei Estadual nº 19.293/2017 e na Lei Federal nº 13.656/2018, poderão solicitar isenção do preço de inscrição, no período de 02/01/2019 a 13/01/2019.

3.7.1.1 Poderá solicitar a isenção do preço de inscrição o candidato que estiver devidamente inscrito no teste seletivo **e apresentar o documento comprobatório de acordo com a condição que se encontrar:**

**I –** Comprovante de Cadastramento para Programas Sociais do Governo Federal (disponível em [https://aplicacoes.mds.gov.br/sagi/consulta\\_cidadao\)](https://aplicacoes.mds.gov.br/sagi/consulta_cidadao), com data de atualização cadastral posterior a 03/01/2018; e for membro de família de baixa renda, nos termos do Decreto nº 6.135/2007.

**II –** Comprovante de convocação e nomeação pela Justiça Eleitoral que prestou dois serviços no período eleitoral visando à preparação, execução e apuração de eleições oficiais, em plebiscitos ou em referendos.

**III –** Comprovante de ser doador de sangue e que realizou duas doações dentro do período de doze meses anterior à data da publicação do edital do concurso, em entidade coletora reconhecidas pelo Ministério da Saúde, devidamente atualizado.

**IV –** Comprovante de ser doador de medula óssea por entidades reconhecidas pelo Ministério da Saúde.

3.7.1.2 O pedido de isenção deverá ser solicitado, exclusivamente, por meio do preenchimento da Ficha de Solicitação de Isenção, no site [https://concursos.uenp.edu.br/edital017-2018,](https://concursos.uenp.edu.br/edital017-2018) na área do portal do candidato, anexando o Comprovante de Cadastramento para Programas Sociais do Governo Federal de que que trata o item 3.7.1.1, I.

3.7.1.3 A não efetivação da inscrição, bem como a não apresentação de qualquer documento para comprovar a condição ou a apresentação dos documentos fora dos padrões, forma e prazo solicitados, implicará no indeferimento do pedido de isenção.

3.7.1.4 O resultado da análise da documentação para solicitação de isenção do pagamento do preço de inscrição será divulgado por meio de edital específico, no dia 18/01/2019, pelos sites http://www.uenp.edu.br e publicado no Diário Oficial Eletrônico do Estado do Paraná.

3.7.1.5 Os candidatos com isenção concedida terão a sua inscrição automaticamente efetivada. O candidato que tiver indeferida a sua solicitação de inscrição com isenção do preço, deverá providenciar a impressão do boleto bancário para pagamento do preço de inscrição e efetuar o pagamento do boleto bancário até o dia 21/01/2019, na forma do disposto no item 3.7.

3.7.1.6 Os Números de Identificação Social (NIS) informados nos pedidos de isenções dos preços de inscrições serão consultados junto ao órgão gestor do CadÚnico a fim de se verificar a veracidade das informações prestadas pelo candidato.

3.7.1.7 A declaração falsa sujeitará o candidato às sanções previstas em lei.

3.8 A Universidade Estadual do Norte do Paraná (UENP) não se responsabilizará por solicitações de inscrições não efetivadas por eventuais falhas de comunicação,

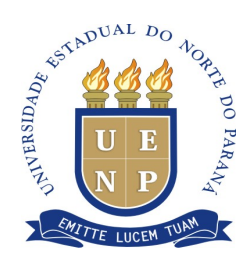

congestionamento de linhas de comunicação ou outros fatores de ordem técnica que impossibilitarem a correta transferência dos dados ou da impressão dos documentos que possam advir de inscrições realizadas via internet.

# **4 DOS CANDIDATOS QUE NECESSITAM DE CONDIÇÕES ESPECIAIS PARA REALIZAÇÃO DA ARGUIÇÃO DO PLANO DE TRABALHO**

4.1 O candidato com deficiência ou que necessite de atendimento diferenciado para a realização da prova, poderá solicitar o atendimento diferenciado para realização da prova, no período de 02/01/2019 a 13/01/2019.

4.2 O pedido de solicitação de atendimento especial deverá ser solicitado, exclusivamente, por meio do preenchimento da solicitação de atendimento especial, no site [https://concursos.uenp.edu.br/edital017-2018,](https://concursos.uenp.edu.br/edital017-2018) no portal do candidato, anexando o atestado médico, conforme descritos no item 3.

4.3 O atestado médico deve ser assinado por um médico da área atinente à deficiência e deverá conter a descrição da espécie e do grau ou nível da deficiência do candidato, com expressa referência ao código correspondente da Classificação Internacional de Doença – CID, bem como sua provável causa. Deve ainda conter o nome, assinatura, carimbo e CRM ou RMS do médico que forneceu o atestado.

4.4 Poderá também ser aceito laudo médico comprovando a deficiência, desde que, na data de início das inscrições, o laudo tenha prazo máximo de 180 (cento e oitenta) dias de expedição.

4.4.1 O laudo médico deve ser legível e conter a descrição da espécie e do grau ou nível da deficiência do candidato, com expressa referência ao código correspondente da Classificação Internacional de Doença (CID), bem como sua provável causa, além do nome, assinatura, carimbo e CRM ou RMS do médico que forneceu o laudo.

4.5 A candidata que estiver amamentando deverá informar no formulário de inscrição esta condição, para adoção das providências necessárias.

4.5.1 A candidata deverá levar um acompanhante (adulto) que ficará em sala reservada para esta finalidade e que ficará responsável pela guarda da criança.

4.5.2 A candidata que não levar acompanhante não poderá realizar as provas.

4.5.3 Não haverá compensação do tempo de amamentação em favor da candidata.

4.6 A utilização de qualquer recurso vedado neste Edital só será permitida com a apresentação de atestado médico e inspeção de segurança.

4.7 Não será concedido atendimento especial a candidatos que não efetuarem o comunicado à Comissão de Concursos da UENP, na forma estabelecida neste edital.

4.8 O atendimento diferenciado ficará sujeito à análise de razoabilidade e viabilidade do pedido.

4.9 O resultado da análise da documentação para solicitação de condição especial para realização da prova será divulgado por meio de edital específico, no dia 15/01/2019 pelos sites http://www.uenp.edu.br e publicado no Diário Oficial Eletrônico do Estado do Paraná.

# **5 DA RESERVA DE VAGAS PARA AFRODESCENDENTES**

5.1 Pelo disposto na Lei Estadual nº 14.274 de 24 de dezembro de 2003, fica reservado ao afrodescendente o percentual de 10% (dez por cento) das vagas previstas, de acordo com o presente Edital.

5.2 Os candidatos à vaga reservada a afrodescendente participarão do Teste Seletivo em igualdade de condições com os demais candidatos no que concerne ao conteúdo da prova e da avaliação, aos critérios de aprovação, ao horário, à data, ao local de aplicação da prova e à pontuação mínima exigida para aprovação.

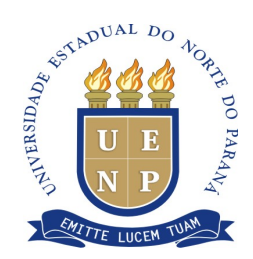

5.3 Para efeitos do previsto neste Edital, considera-se afrodescendente aquele que assim se declarar expressamente, no ato da inscrição, identificando-se como de cor preta ou parda, e como pertencendo à raça etnia negra, devendo tal informação integrar os registros cadastrais dos selecionados e convocados, conforme o disposto no art. 4º da Lei Estadual nº 14.274/2003.

5.4 Para inscrição como afrodescendente, o candidato deverá observar, no momento da inscrição, os procedimentos específicos previstos no item 5.3 deste Edital, caso contrário não concorrerá às vagas reservadas, mas automaticamente às vagas de ampla concorrência, nem terá direito às prerrogativas asseguradas neste Edital ao candidato afrodescendente.

5.5 Detectada falsidade na declaração a que se refere o item 5.3, sujeitar-se-á o candidato às penas da Lei, sem prejuízo:

I - se já contratado no cargo para o qual concorreu por meio da reserva de vagas, utilizandose de declaração inverídica, à pena disciplinar de demissão;

II - se candidato, à anulação da inscrição no Teste Seletivo e de todos os atos dela decorrentes;

III - para as situações previstas nos itens I e II, serão assegurados a ampla defesa e o contraditório.

5.6 Inexistindo candidatos inscritos à vaga reservada a afrodescendente, ou no caso de não haver candidatos aprovados ou habilitados, a mesma será preenchida pelos demais candidatos de ampla concorrência, observada a ordem geral de classificação.

5.7 Os candidatos inscritos como afrodescendentes concorrerão às vagas reservadas e às vagas de ampla concorrência, desde que aprovados, habilitados e observada rigorosamente a ordem geral de classificação.

# **6 DA RESERVA DE VAGAS PARA PESSOAS COM DEFICIÊNCIA**

6.1 À pessoa com deficiência, amparada pelo artigo 37, inciso VIII da Constituição Federal, pela Lei Estadual nº 13.456 de 11 de janeiro de 2002 e pela Lei Estadual nº 15.139 de 31 de maio de 2006, fica reservado o percentual de 5% (cinco por cento) das vagas previstas, quando couber, de acordo com o presente Edital.

6.2 Fica assegurado à pessoa com deficiência o direito de inscrever-se no Teste Seletivo para funções e atribuições compatíveis com a sua deficiência, observados os procedimentos específicos previstos neste Edital, item 3, para que possa fazer uso das prerrogativas que lhe são facultadas.

6.3 O candidato com deficiência, ao efetivar sua inscrição, encaminhará o original do laudo médico, com as seguintes especificações:

a) a espécie e o grau ou nível da deficiência, bem como a sua provável causa, com expressa referência ao código correspondente da Classificação Internacional de Doenças (CID 10);

b) constar, quando for o caso, a necessidade de uso de órteses, próteses ou adaptações;

c) no caso de deficiente auditivo, o laudo médico deverá vir acompanhado do original do exame de audiometria recente, realizado até 6 (seis) meses anteriores ao último dia das inscrições;

d) no caso de deficiente visual, o laudo médico deverá vir acompanhado do original do exame de acuidade visual em ambos os olhos (AO), patologia e campo visual, realizada até 6 (seis) meses anteriores ao último dia das inscrições.

6.4 Na falta do laudo médico o requerimento de inscrição será processado como de candidato não deficiente, mesmo que declarada tal condição posteriormente.

6.5 O candidato com deficiência deverá estar ciente:

I - das atribuições da Função para a qual pretende inscrever-se;

II - de que deverá submeter-se a inspeção médica como exigência do Teste Seletivo;

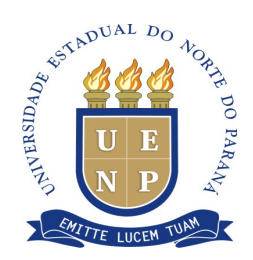

III - de que será avaliado por equipe multiprofissional sobre a compatibilidade de sua deficiência com o exercício das atribuições da função ou emprego durante o estágio probatório.

6.6 Não será permitida a intervenção de terceiros no exercício das funções inerentes ao cargo ou função a ser exercida pelo candidato, se aprovado.

6.7 O candidato com deficiência participará no Teste Seletivo em igualdade de condições com os demais candidatos no que concerne ao conteúdo da prova, aos critérios de aprovação, ao horário, a data, ao local de aplicação da prova e à pontuação mínima exigida para aprovação.

6.8 O candidato inscrito como pessoa com deficiência que não tiver confirmada essa condição perderá o direito de convocação às vagas reservadas aos candidatos desse grupo, passando a integrar o grupo de candidatos classificados pela lista geral, desde que classificado segundo os critérios previstos para esse grupo.

6.9 Para inscrição como pessoa com deficiência, o candidato deverá observar, no momento da inscrição, os procedimentos previstos nos itens 3 e 4 deste Edital, indicando o tratamento especial, caso contrário não concorrerá às vagas reservadas, mas automaticamente às vagas de ampla concorrência, nem terá direito às prerrogativas asseguradas neste Edital às pessoas com deficiência.

6.10 O candidato que for contratado na condição de pessoa com deficiência não poderá arguir ou utilizar essa condição para pleitear ou justificar mudança de função ou de área de atuação, relotação, reopção de vaga, redução de carga horária, alteração de jornada de trabalho e limitação de atribuições para o desempenho das atribuições do Cargo/Função.

6.11. Inexistindo candidatos inscritos para as vagas destinadas às pessoas com deficiência, ou no caso de não haver candidatos aprovados ou habilitados, a mesma será preenchida pelos demais candidatos de ampla concorrência, observada a ordem geral de classificação.

6.12 Os candidatos inscritos como pessoas com deficiência concorrerão às vagas reservadas e às vagas de ampla concorrência, desde que aprovados, habilitados e observada rigorosamente a ordem geral de classificação.

# **7 DO DEFERIMENTO DAS INSCRIÇÕES**

7.1 A partir do **dia 23/01/2019** será disponibilizada, por edital publicado no Diário Oficial Eletrônico – no site www[.uenp.edu.br,](http://www.santoantoniodaplatina.pr.leg.br/) no link específico do presente Teste Seletivo, a listagem com as inscrições homologadas.

7.2 Os candidatos que tiverem suas inscrições não homologadas terão o prazo de 48 (quarenta e oito) horas contadas da data de publicação do Edital para apresentar recurso, pessoalmente ou através de procurador devidamente habilitado e com poderes específicos, mediante protocolo na Reitoria ou nos *campi* da UENP.

7.3 O recurso de que trata o item anterior será julgado pela Comissão Organizadora do Teste Seletivo, cuja decisão não caberá pedido de reconsideração.

7.4 Somente poderão submeter-se às provas os candidatos cujas inscrições tenham sido homologadas e que estiverem portando documentos de identidade oficial ou documento equivalente, com foto recente, e no início da realização das atividades.

7.5 Para efetuar a inscrição, é imprescindível o número de Cadastro de Pessoa Física (CPF), sendo vedada a inscrição para mais de um cargo.

# **8 DAS VAGAS**

8.1 As vagas ofertadas constam do Anexo I deste edital.

8.2 A reserva de vagas deverá incidir sobre o número total de vagas disponibilizadas por área/subárea de conhecimento no Teste Seletivo, conforme itens 5 e 6.

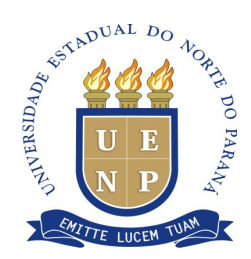

8.3 No caso de não haver candidato inscrito ou não habilitado para reserva de vaga, esta será destinada à ampla concorrência.

8.4 A sistemática adotada não prejudicará a reserva de vagas que surgirem, durante a validade do Teste Seletivo, nos locais onde houver candidatos aprovados no sistema de reservas de vagas.

# **9 DA REMUNERAÇÃO**

O vencimento mensal será com base no Regime de Trabalho de ingresso e na referência inicial da tabela de vencimento básico do Regime de Contrato Especial - CRES, em vigor, conforme abaixo:

| Titulação    | $T-20$      |
|--------------|-------------|
| Graduado     | R\$1.622,91 |
| Especialista | R\$1.947,50 |
| Mestre       | R\$2.706,20 |
| Doutor       | R\$4.104,34 |

Obs.: Valor de janeiro/2016

# **10 DAS BANCAS**

10.1 A seleção dos candidatos, cujas inscrições foram homologadas, caberá a uma Banca Examinadora, indicada pela Comissão Executiva do Programa, constituída por 3 (três) membros titulares, sendo 1 (um) Presidente e 2 (dois) examinadores, e 1 (um) suplente, de docentes pertencentes a UENP ou outra IES, cuja composição será publicada em edital no dia **28/01/2019.**

10.2 Os candidatos inscritos poderão impugnar a composição da Banca Examinadora, mediante protocolo fundamentado, à Comissão Organizadora do Teste Seletivo, que indique as razões da suspeição ou do impedimento de qualquer um de seus membros, que deverá ser apresentado até 48 (quarenta e oito) horas após a publicação da composição da Banca Examinadora, pessoalmente ou através de procurador legal, devidamente habilitado, sob pena de preclusão desse direito, mediante protocolo na Reitoria ou nos *campi* da UENP nos dias **29/01/2019** e **30/01/2019**.

10.2.1 As impugnações à composição da banca deverão vir acompanhadas de documentos que comprovem as razões da suspeição e o suposto interesse de membro da banca em um resultado específico.

10.2.2 Só serão admitas alegações de impedimento no caso de: I - em que interveio como mandatário da parte, no processo seletivo; II – que tenha participado da comissão de seleção e tenha julgado recurso em que seja parte ou interessado candidato inscrito naquela banca; III - quando algum dos candidatos for seu cônjuge ou companheiro, ou qualquer parente, consanguíneo ou afim, em linha reta ou colateral, até o terceiro grau, inclusive; IV - quando for sócio de candidato; V - quando for herdeiro presuntivo ou donatário de candidato; VI em que candidato figure como parte cliente do escritório de advocacia de seu cônjuge, companheiro ou parente, consanguíneo ou afim, em linha reta ou colateral, até o terceiro grau, inclusive, mesmo que patrocinado por advogado de outro escritório; VII - quando o membro da banca for autor de ação contra o candidato.

10.3 Os casos de impedimento (quando o membro da banca for cônjuge, parente, consanguíneo ou afim, de algum candidato, em linha reta ou, na colateral, até terceiro grau) poderão ser arguidos a qualquer tempo, sendo ônus do requerente demonstrar

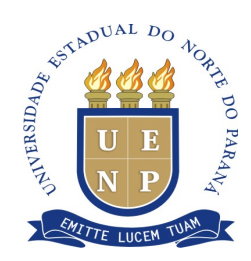

documentalmente o vínculo.

10.4 para a arguição sobre o Plano de Trabalho, a Banca Examinadora só poderá instalar-se e decidir com a totalidade de seus membros.

10.5 O parecer emitido pela banca examinadora é conclusivo em qualquer fase do teste seletivo docente sob sua responsabilidade, do resultado apresentado não cabendo recurso, salvo em caso de manifesta irregularidade por inobservância de disposições legais, estatutárias ou regimentais.

# **11 DAS AVALIAÇÕES**

11.1 O Teste seletivo constará das seguintes etapas:

I - Entrega do Plano de Trabalho, com caráter eliminatório;

II - Arguição sobre o Plano de Trabalho, com caráter eliminatório;

III - Prova de títulos, com caráter eliminatório.

11.2 As avaliações serão realizadas nos *campi* em que houver a oferta da vaga, de acordo com Anexo I.

11.3 O **Plano de Trabalho**, de caráter eliminatório, deverá ser anexado, no momento da inscrição, conforme formulário específico (ANEXO VIII), paginado, assinado, em formato .*pdf*.

11.3.1 O Plano de Trabalho deverá estar relacionado com a área de concentração e a linha de pesquisa do programa de pós-graduação.

11.3.2 O não envio do Plano de Trabalho acarretará na desclassificação do candidato sem direito a recurso.

11.3.3 A Banca Examinadora fará a correção do Plano de Trabalho, conforme critérios de avaliação disposto no ANEXO II deste edital.

11.3.4 O candidato que não obtiver a nota final mínima 7,00 (sete) no Plano de Trabalho será eliminado, ficando impedido de participar das demais etapas.

11.3.5 O Plano de Trabalho será avaliado considerando a sua aderência à área de concentração e linha de pesquisa do programa de pós-graduação indicadas pelo candidato no momento da inscrição.

11.3.6 Para realização da etapa de Arguição do Plano de Trabalho serão convocados os candidatos que tenham obtido nota maior ou igual 7,00 (sete) no Plano de Trabalho.

11.4 A **Arguição do Plano de Trabalho** será realizada no dia **08/02/2019**, com caráter eliminatório, destinada a avaliar o planejamento das atividades, a comunicação, o conhecimento sobre o referencial teórico indicado no Plano de Trabalho.

11.4.1 O candidato terá no mínimo 30 (trinta) e no máximo 40 (quarenta) minutos, para apresentação do Plano de Trabalho.

11.4.2 O candidato que não atingir ou ultrapassar o tempo estabelecido no item anterior será, automaticamente, desclassificado do processo seletivo.

11.4.3 A Banca Examinadora, após a apresentação do Plano de Trabalho, arguirá o candidato em relação ao assunto exposto, sendo facultado a cada membro arguir o candidato, com tempo de no máximo 30 (trinta) minutos. Compete à Banca Examinadora avaliar o candidato em conformidade com os itens constantes do Instrumento de Avaliação da Arguição do Plano de Trabalho (ANEXO III), deste Edital.

11.4.4 Serão instalados projetores multimídias em todas as salas, devendo os candidatos trazerem notebook. A Comissão não se responsabiliza pela configuração dos arquivos e programas a serem utilizados, ficando sob a responsabilidade do candidato a verificação da compatibilidade e a utilização de adaptadores e similares, dentro do horário a ele reservado na escala.

11.4.5 Será desclassificado o candidato que não comparecer no horário definido no

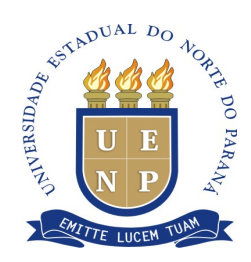

cronograma da Arguição do Plano de Trabalho.

11.4.6 É vedada a alteração dos horários definidos em edital para realização da etapa de Arguição do Plano de Trabalho.

11.4.7 O candidato que não obtiver a nota final mínima sete (7,00) na Arguição do Plano de Trabalho será eliminado, ficando impedido de participar da prova de títulos.

# **12 DOS DOCUMENTOS DA PROVA DE TÍTULOS**

12.1 O candidato deverá entregar os documentos abaixo relacionados, presencialmente, no dia 08/02/2019, para o Coordenador do processo seletivo no campus.

12.2 Impressão da ficha de inscrição realizada via internet (área do candidato);

12.3 O currículo Lattes (via impressa da Plataforma Lattes - *[http://lattes.cnpq.br](http://lattes.cnpq.br/)*)*,* impresso em formato *RTF* e encadernado, do período de 2014-2018.

12.4 As fotocópias dos documentos comprobatórios deverão estar organizadas na sequência do Instrumento de Avaliação de Títulos, de acordo com a área e inscrição (ANEXO IV, ANEXO V, ANEXO VI) do edital, encadernado e com páginas numeradas.

12.5 Caso os documentos sejam encadernados em mais de um volume, deverá ser indicado na capa de encadernação o número sequencial de volumes.

12.6 Os documentos emitidos no exterior serão aceitos se revalidados por autoridade competente, acompanhados de tradução juramentada.

12.7 Não é permitida a juntada de documentos após a data prevista no item 12.1.

# **13 DA AVALIAÇÃO DOS TÍTULOS**

13.1 **A avaliação de títulos** será efetuada pela Banca Examinadora, em apreciação conjunta de seus membros, caracterizando-se pela análise e avaliação dos títulos do currículo Lattes, com base nos itens do Instrumento de Avaliação de Títulos, de acordo com a área e inscrição (ANEXO IV, ANEXO V, ANEXO VI) deste edital.

13.2 A nota do candidato, constantes nos instrumentos de avaliação, será apresentada numa escala de 0 (zero) a 10 (dez) com aproximação centesimal.

13.3 Para classificação o candidato deverá atingir a nota mínima na avaliação dos títulos conforme área a que concorre, como segue:

13.3.1 Para a vaga destinada ao Programa de Pós-graduação em Agronomia a nota mínima para avaliação dos títulos será de 1.620 pontos, conforme (ANEXO IV).

13.3.2 Para a vaga destinada ao Programa de Pós-graduação em Ciências Jurídicas a nota mínima para avaliação dos títulos será de 1.300 pontos (ANEXO V).

13.3.3 Para a vaga destinada ao Programa de Pós-graduação em Ensino a nota mínima para avaliação dos títulos será de 1.200 pontos, conforme (ANEXO VI).

13.4 A não apresentação dos documentos descritos na letra *b* do item 12.4, acarretará na atribuição de nota 0 (zero) ao candidato na avaliação de títulos e consequente eliminação do processo seletivo, sem direito a recurso.

#### **14. DA CLASSIFICAÇÃO**

14.1 Para efeitos de classificação, a nota final do candidato será atribuída conforme expressão e legenda abaixo discriminadas:

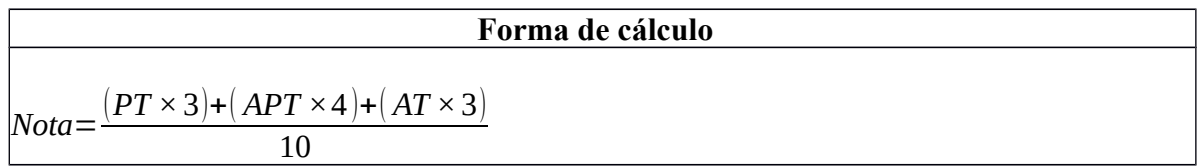

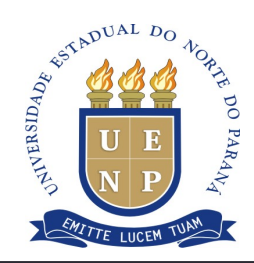

#### **Legenda**

PT = Plano e Trabalho / APT = Arguição Plano de Trabalho / AT = Avaliação de Títulos

14.2 Os resultados finais fornecidos pelas Bancas Examinadoras serão tabulados pela Comissão e encaminhados ao Gabinete da Reitoria para homologação, divulgação e publicação oficial até o dia **11/02/2019.**

14.3 No caso de empate será dada preferência ao candidato que tiver maior idade, perdurado o empate, àquele que tenha obtido a maior nota na Avaliação do Plano de Trabalho e, por último, àquele que tenha obtido maior nota na Arguição do Plano de trabalho.

14.4 Caberá recurso contra a classificação e resultado final, à Comissão Organizadora do Teste Seletivo, no prazo de 48 (quarenta e oito) horas, contados da data de publicação do resultado final do Teste Seletivo, no Diário Oficial do Estado do Paraná, que emitirá parecer cuja decisão caberá à Reitora da UENP.

14.5 É permitido o recurso contra a classificação e resultado final pelo descumprimento das normas previstas neste edital por parte da Comissão Organizadora do Teste Seletivo.

14.6 O pedido de recurso deve ser fundamentado, indicando com precisão o ponto sobre o qual versa a reclamação, sob pena de não ser acolhido.

14.7 Não caberá recurso nos seguintes casos:

I - pela simples discordância dos conceitos atribuídos pela Banca Examinadora;

II - pedido de revisão generalista por mero inconformismo sem fundamentação.

# **15 DA CONTRATAÇÃO**

15.1 A contratação obedecerá à ordem de classificação e será efetivada na classe correspondente à maior titulação do docente, de acordo com as normas vigentes.

15.2 A contratação do docente não será vinculada à disciplina específica do teste seletivo, mas às necessidades do campus em que estiver lotado.

15.3 Os candidatos contratados ficam obrigados a ministrar aulas e a executar as demais atividades inerentes à docência.

15.4 O horário das atividades do docente contratado será de acordo com o regime de trabalho dos *campi* e com as necessidades do(s) respectivo(s) programa(s), podendo ser no período matutino, e/ou vespertino e/ou noturno, incluindo sábados.

15.5 No ato de convocação para aceite da vaga, o candidato aprovado deverá apresentar os seguintes documentos:

a) Fotocópia autenticada do diploma de graduação, devidamente registrado ou certificado de conclusão de curso;

b) Fotocópia autenticada do histórico escolar de graduação;

c) Fotocópia autenticada do diploma ou certificado de conclusão ou Ata de Defesa de curso de pós-graduação aprovada pela Banca Examinadora e seu respectivo histórico escolar. Os títulos de pós-graduação *stricto sensu* deverão ser recomendados pela CAPES/MEC com conceito igual ou superior a 3,0 (três);

15.5.1 A não apresentação, no ato da assinatura do contrato, dos documentos comprobatórios exigidos, incorrerá na perda da vaga, devendo ser convocado o próximo classificado, sem direito a recurso.

15.5.2. Em relação ao título de pós-graduação *stricto sensu* o candidato, quando exigido como requisito mínimo, deverá apresentar documento comprobatório, que inclua a área/subárea de conhecimento, conforme tabela da CAPES/MEC.

# **16 DAS DISPOSIÇÕES FINAIS**

16.1 O candidato classificado somente será contratado mediante apresentação do diploma de

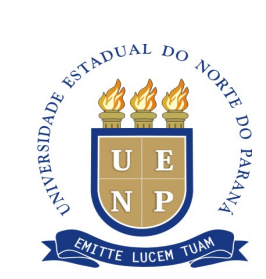

graduação devidamente registrado, bem como da titulação exigida para a área/subárea a que concorre.

16.2 A habilitação no Teste Seletivo não gera para o candidato o direito de ser contratado pela Universidade.

16.3 A contratação dos aprovados será processada, observando-se a ordem de classificação, considerando-se a oferta de vagas e a necessidade de cada Programa.

16.4 A contratação dos aprovados somente será efetivada após verificada as disponibilidades financeiras e orçamentária da Universidade.

16.5 O Teste Seletivo terá validade de 1 (um) ano, prorrogável por mais 1 (um) ano a partir da data da publicação da homologação dos resultados no Diário Oficial do Estado do Paraná - Suplemento de Concurso.

16.6 Os candidatos portadores de necessidades especiais terão seus direitos assegurados nos termos da legislação vigente.

16.7 A inscrição no Teste Seletivo implicará na aceitação tácita pelo candidato, dos termos deste edital.

16.8 Os documentos dos candidatos não aprovados no Teste Seletivo ficarão à disposição dos mesmos nos Setores de Recursos Humanos dos Campi da UENP por 30 dias após a publicação do resultado final, sendo destruídos após esta data.

16.9 Os casos omissos serão resolvidos pela Comissão Organizadora de Teste Seletivo.

16.10 São partes integrantes deste edital os seguintes anexos:

ANEXO I - QUADRO DE VAGAS E REQUISITOS MÍNIMOS

ANEXO II - PARÂMETROS PARA AVALIAÇÃO DO PLANO DE TRABALHO

ANEXO III - INSTRUMENTO DE AVALIAÇÃO DA ARGUIÇÃO DO PLANO DE TRABALHO

ANEXO IV - INSTRUMENTO DE AVALIAÇÃO DE TÍTULO PARA PROGRAMA DE PÓS-GRADUAÇÃO EM AGRONOMIA (PPGAGRO)

ANEXO V - INSTRUMENTO DE AVALIAÇÃO DE TÍTULO PARA PROGRAMA DE PÓS-GRADUAÇÃO EM AGRONOMIA (PPGCJ)

ANEXO VI - INSTRUMENTO DE AVALIAÇÃO DE TÍTULO PARA PROGRAMA DE PÓS-GRADUAÇÃO EM AGRONOMIA (PPGEN)

ANEXO VII - CRONOGRAMA DO TESTE SELETIVO

ANEXO VIII – MODELO DE PLANO DE TRABALHO

PUBLIQUE-SE.

Jacarezinho, 28 de dezembro de 2018.

*Original assinado*

Prof. Lucas de Oliveira Araújo Pró-Reitor de Recursos Humanos

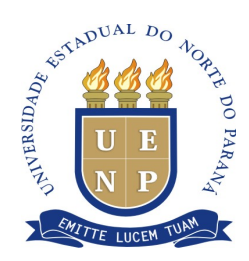

# **ANEXO I – QUADRO DE VAGAS E REQUISITOS MÍNIMOS**

# **BANDEIRANTES PROGRAMA E PÓS-GRADUAÇÃO EM AGRONOMIA (PPAGRO) ÁREA DE CONCENTRAÇÃO:** Sistemas para Produção Agropecuária Sustentável **LINHAS DE PESQUISA:** Produção Agropecuária Sustentável e Sanidade Vegetal

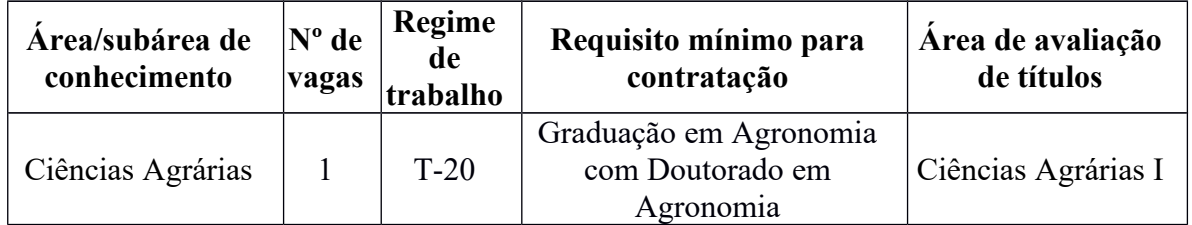

#### **JACAREZINHO**

# **PROGRAMA DE PÓS-GRADUAÇÃO EM CIÊNCIA JURÍDICA (PPCJ)**

**ÁREA DE CONCENTRAÇÃO:** Teorias da Justiça: Justiça e Exclusão

**LINHAS DE PESQUISA:** Estado e Responsabilidade: Questões Críticas e Função política do direito

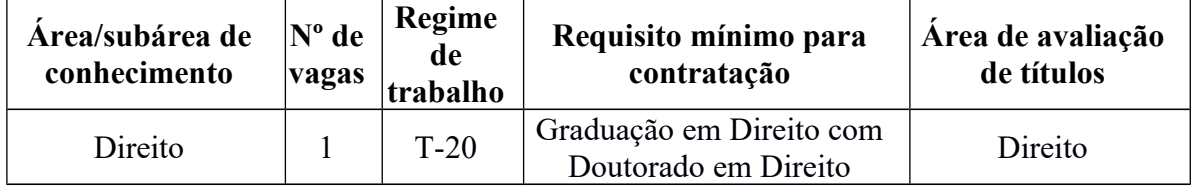

## **CORNÉLIO PROCÓPIO PROGRAMA DE PÓS-GRADUAÇÃO EM ENSINO (PPGEN) ÁREA DE CONCENTRAÇÃO:** Ensino, Ciência e Tecnologia

**LINHAS DE PESQUISA:** Ensino e Aprendizagem em Ciências Naturais e Matemática e Formação Docente, Recursos Tecnológicos e Linguagens

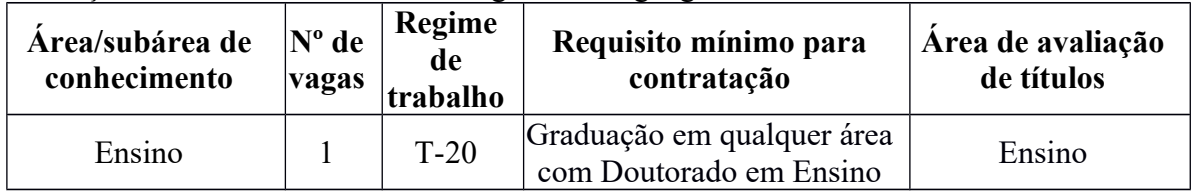

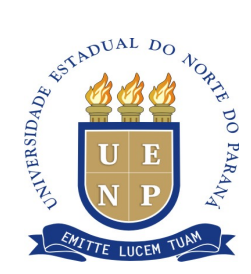

# **ANEXO II – PARÂMETROS PARA AVALIAÇÃO DO PLANO DE TRABALHO**

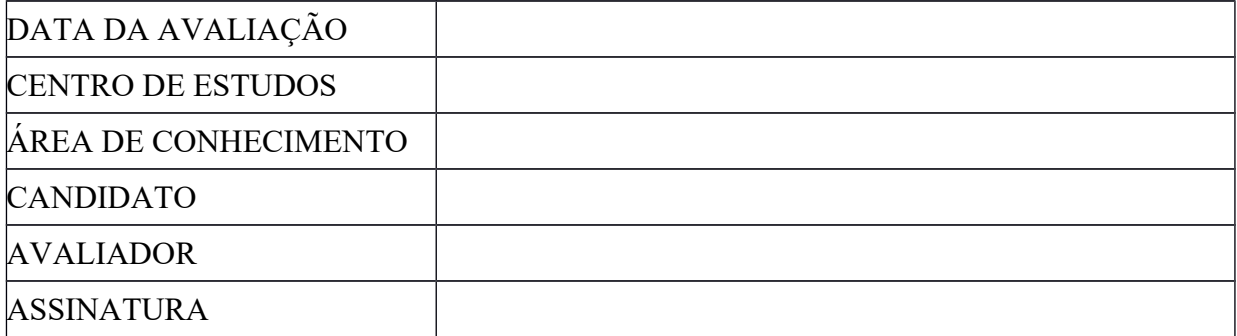

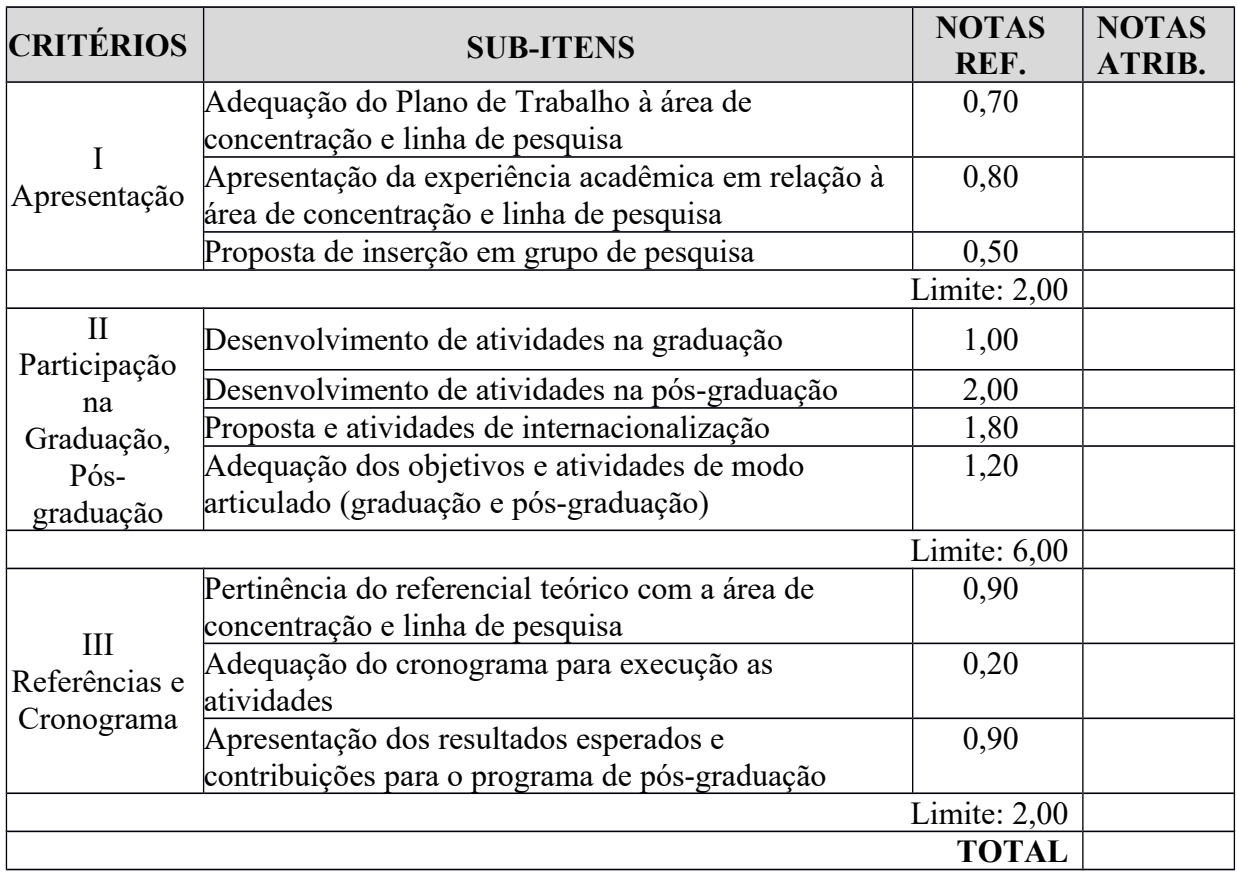

 $\mathcal{L}_\mathcal{L} = \mathcal{L}_\mathcal{L} = \mathcal{L}_\mathcal{L}$ 

OBS.:

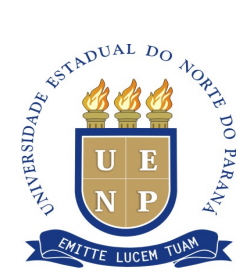

# ANEXO III – INSTRUMENTO DE AVALIAÇÃO DA ARGUIÇÃO DO PLANO DE **TRABALHO**

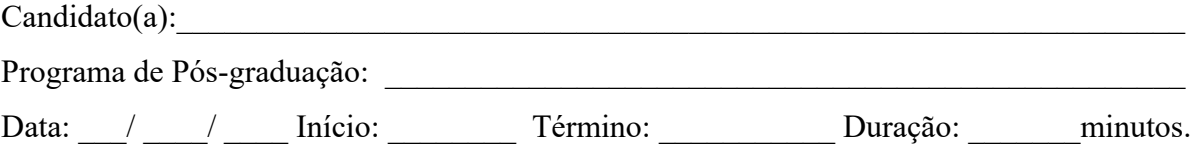

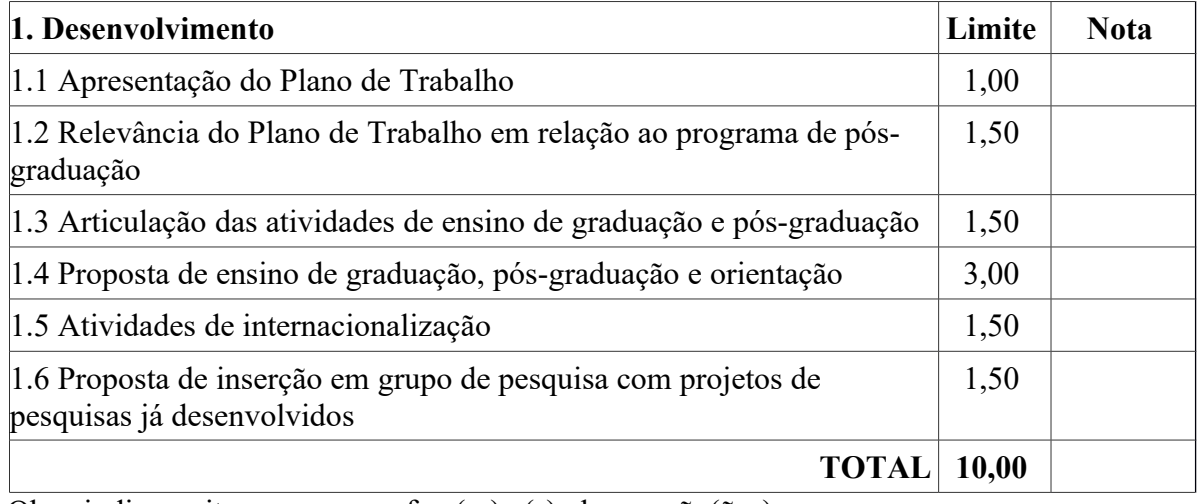

Obs.: indicar o item a que se refere(m) a(s) observação(ões).

Presidente

1º Examinador

 $2^{\circ}$  Examinador

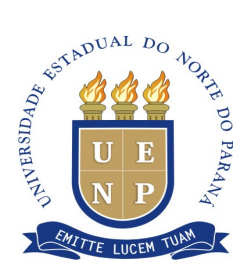

# **ANEXO IV – INSTRUMENTO DE AVALIAÇÃO DE TÍTULO PARA PROGRAMA DE PÓS-GRADUAÇÃO EM AGRONOMIA (PPGAGRO)**

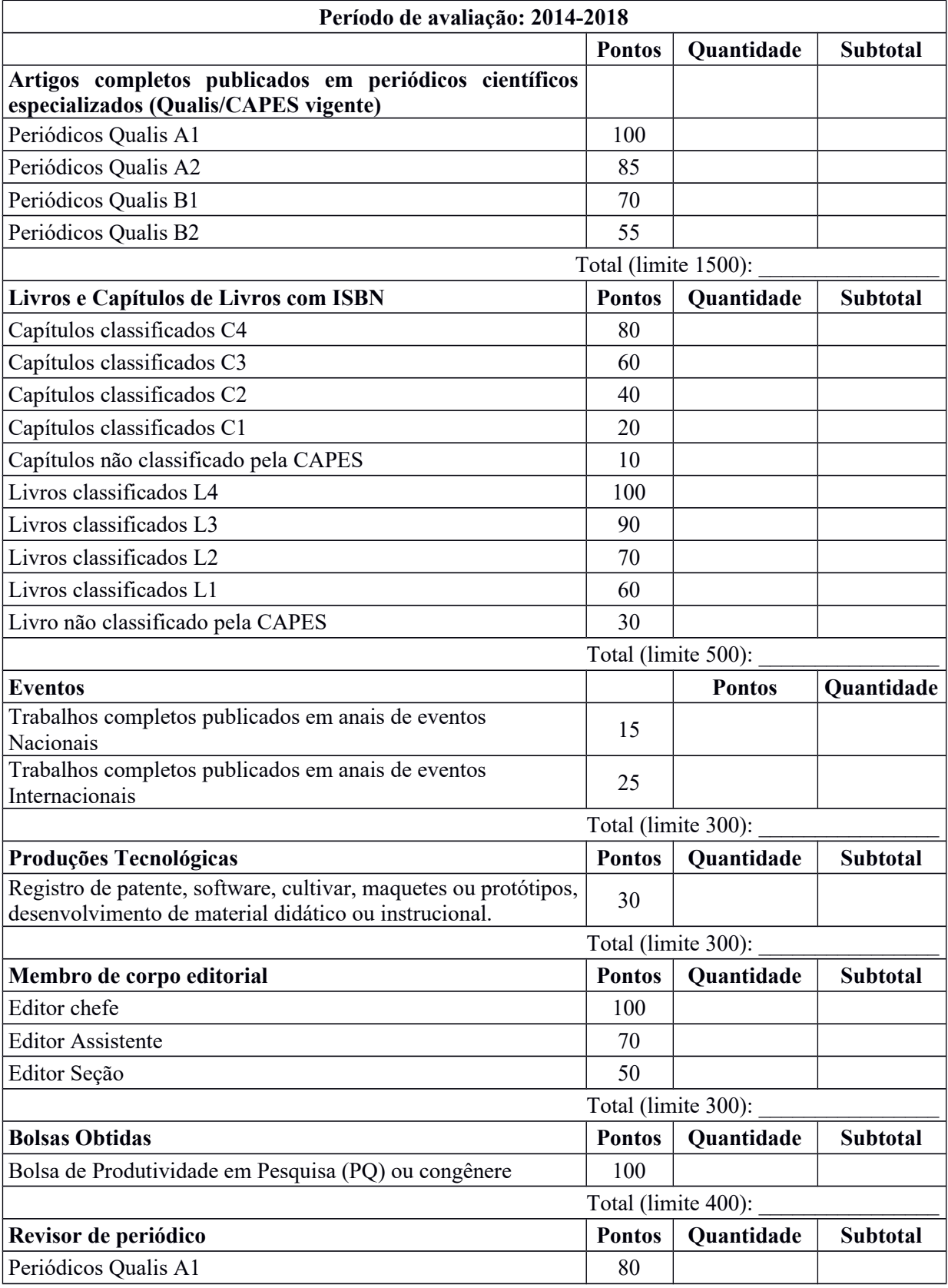

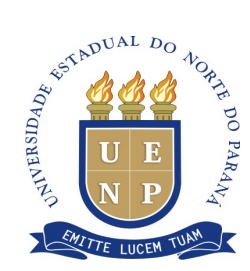

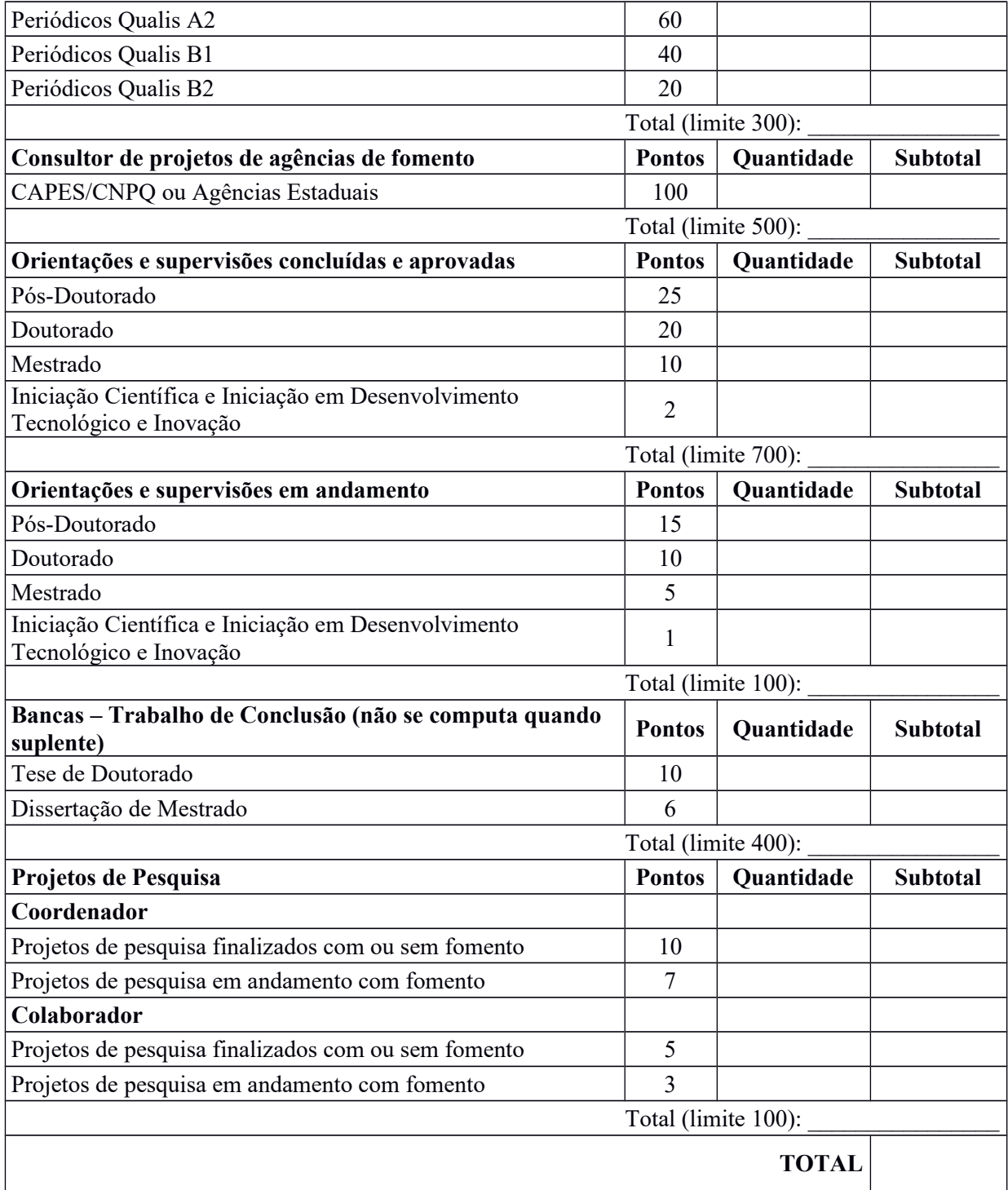

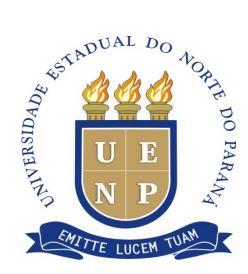

#### **ANEXO V – INSTRUMENTO DE AVALIAÇÃO DE TÍTULO PARA PROGRAMA DE PÓS-GRADUAÇÃO EM CIÊNCIAS JURÍDICAS (PPCJ)**

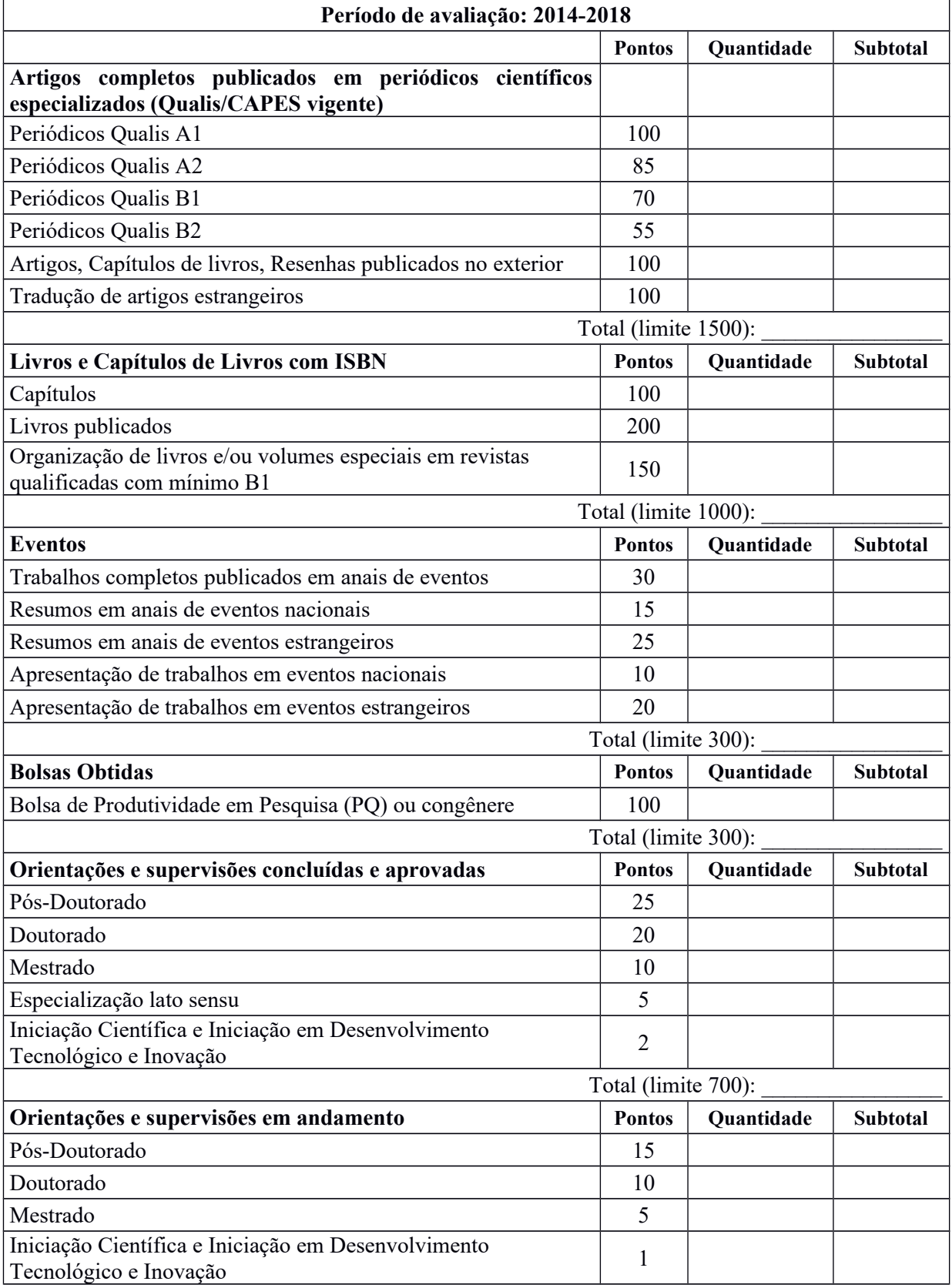

![](_page_16_Picture_0.jpeg)

![](_page_16_Picture_61.jpeg)

![](_page_17_Picture_0.jpeg)

#### **ANEXO VI – INSTRUMENTO DE AVALIAÇÃO DE TÍTULO PARA PROGRAMA DE PÓS-GRADUAÇÃO EM ENSINO (PPGEN)**

![](_page_17_Picture_222.jpeg)

![](_page_18_Picture_0.jpeg)

![](_page_18_Picture_33.jpeg)

![](_page_19_Picture_0.jpeg)

# **ANEXO VII - CRONOGRAMA DO TESTE SELETIVO**

![](_page_19_Picture_155.jpeg)

![](_page_20_Picture_0.jpeg)

### **ANEXO VIII – MODELO DE PLANO DE TRABALHO**

**I – NOME DO PROFESSOR:**

#### **II – TÍTULO DO PLANO DE TRABALHO:**

**III – INDICAR A ÁREA DE CONCENTRAÇÃO E LINHA DE PESQUISA REFERENTE AO PLANO DE TRABALHO**

**IV – EXPERIÊNCIA ACADÊMICA NA ÁREA (PRODUÇÃO CIENTÍFICA, ORIENTAÇÕES, PARTIÇÃO EM PROJETOS, ETC., ...)**

**V – INSERÇÃO DO CANDIDATO EM GRUPOS DE PESQUISA**

**VI – PARTICIPAÇÃO PREVISTA NA GRADUAÇÃO? (ENSINO E/OU ORIENTAÇÃO, QUANDO FOR O CASO)**

**VII – PARTICIPAÇÃO PREVISTA NA PÓS-GRADUAÇÃO? (PESQUISA, ENSINO E ORIENTAÇÃO)**

**VIII – ATIVIDADES DE INTERNACIONALIZAÇÃO**

**IX – PRINCIPAIS OBJETIVOS:**

**X – PRINCIPAIS ATIVIDADES:**

![](_page_21_Picture_0.jpeg)

![](_page_21_Picture_71.jpeg)

(nome do docente e assinatura)